## 【「學雜費減免」操作流程】

步驟一:請逕於國立臺中教育大學首頁 www.ntcu.edu.tw→資訊服務→校務行政系統。

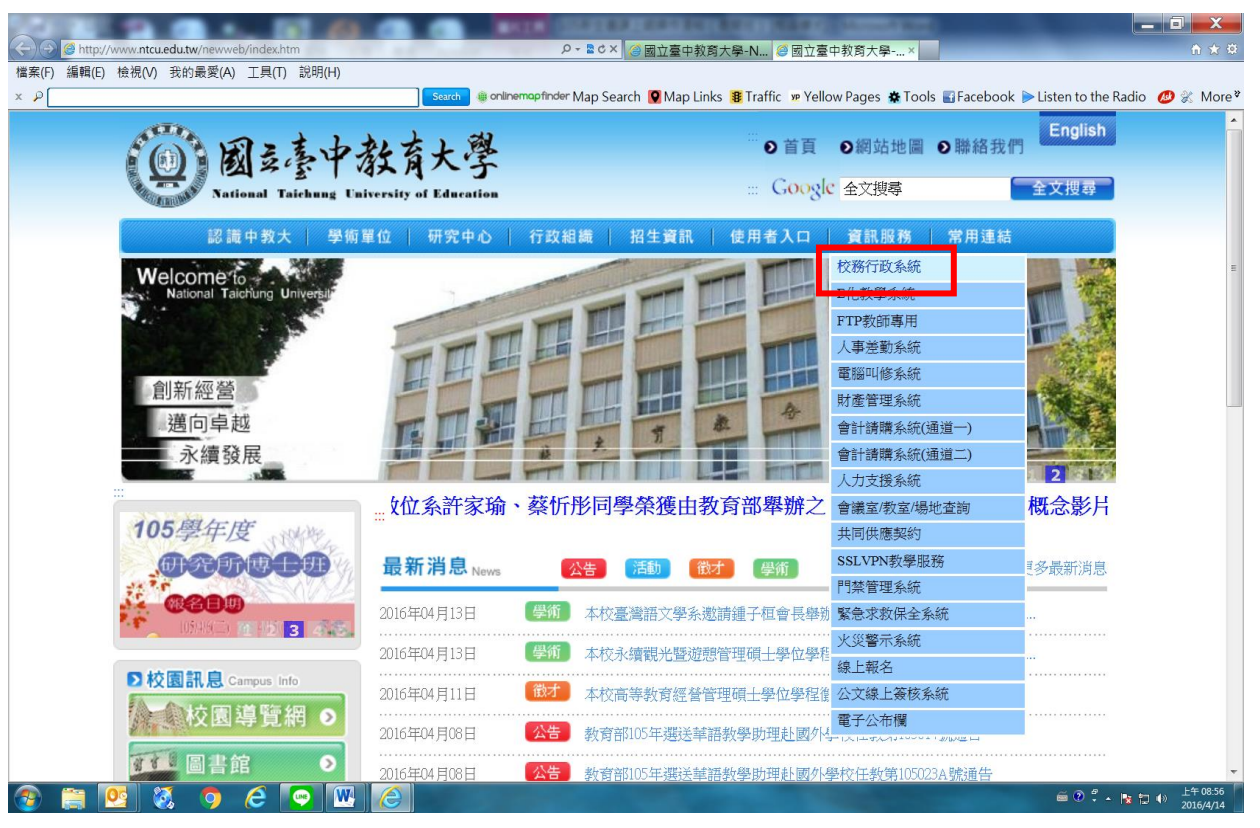

步驟二: 請選擇『校園資訊系統學生專用通道一』或『校園資訊系統學生專用通道二』。

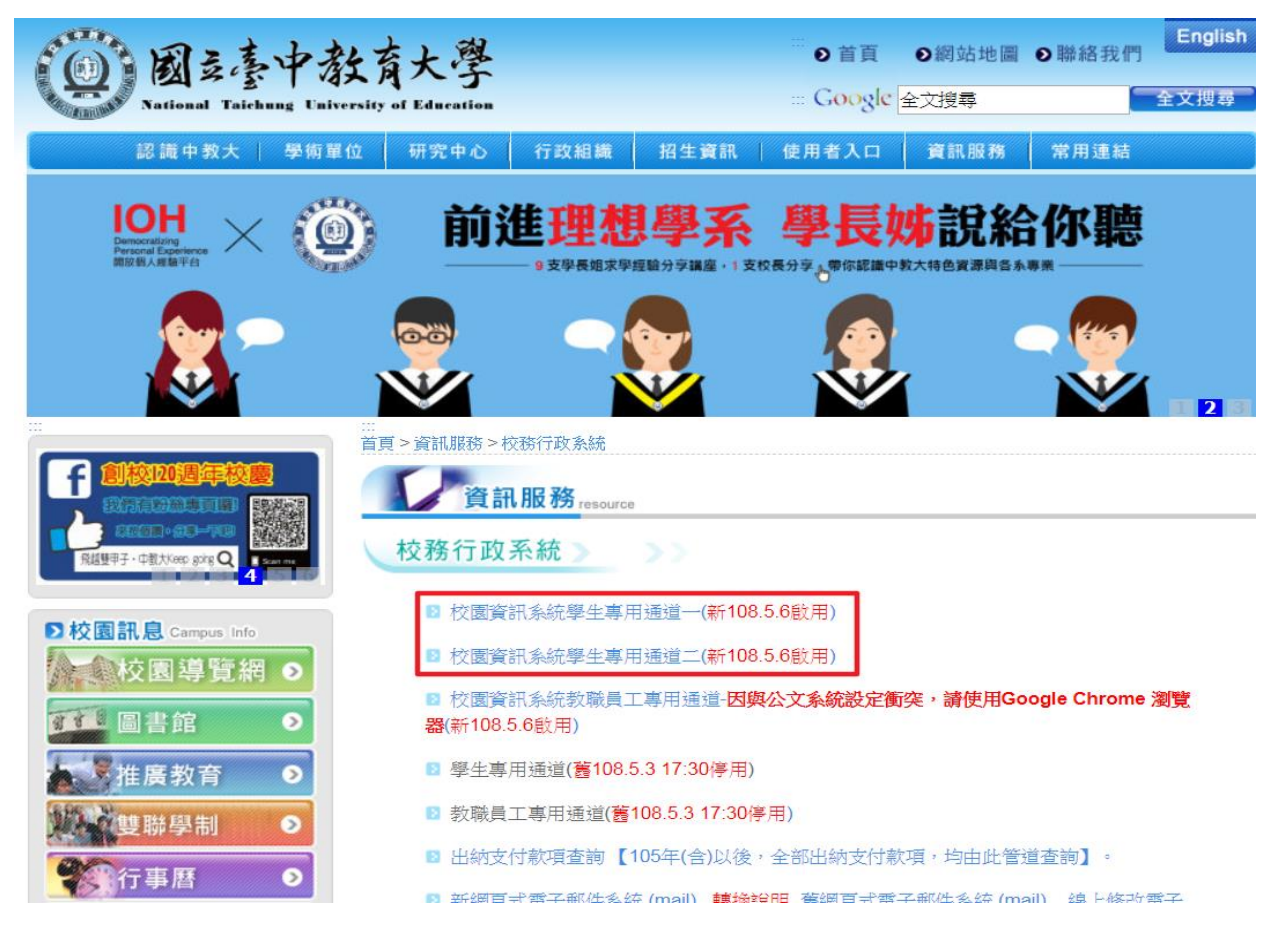

步驟三:進入所屬通道後,即進入下列畫面: 國立臺中教育大學校園資訊系統

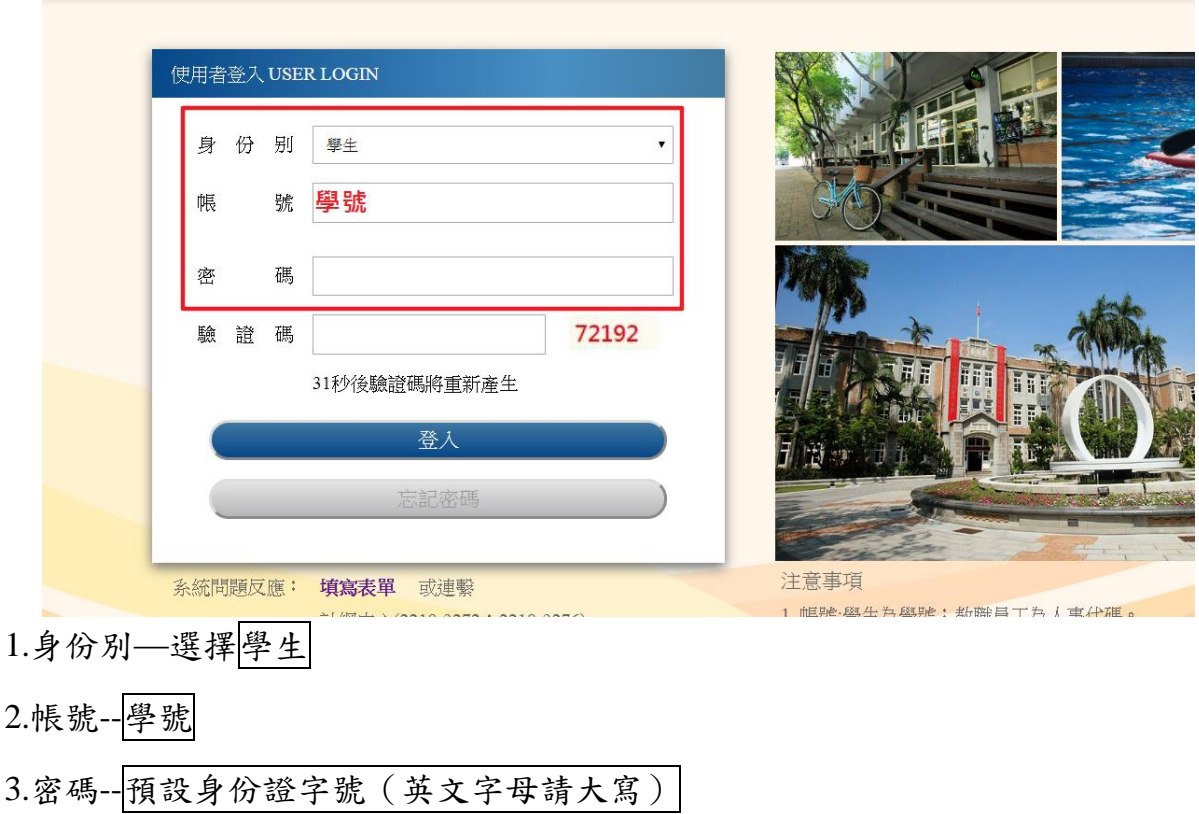

4.驗證碼--輸入系統新產出的號碼

步驟四: 登入系統後,點選『進入學生資訊系統』。

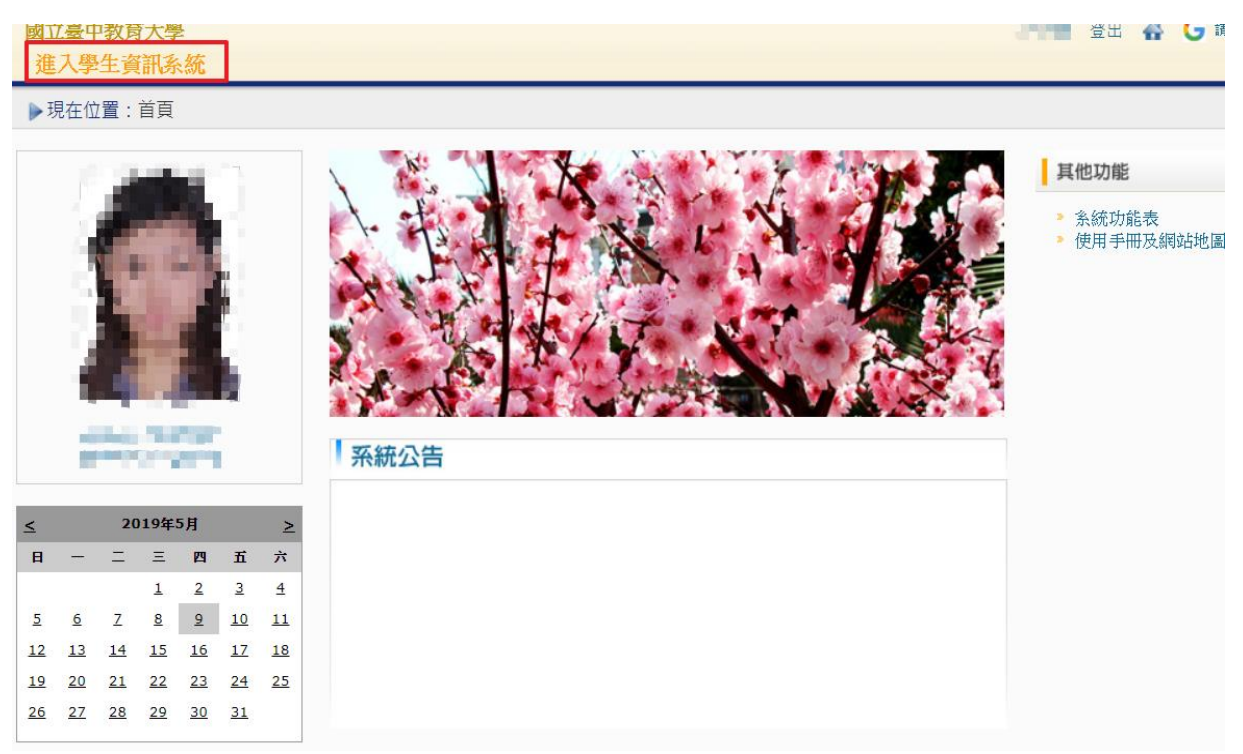

## 步驟五:點選『學雜費減免申請』。

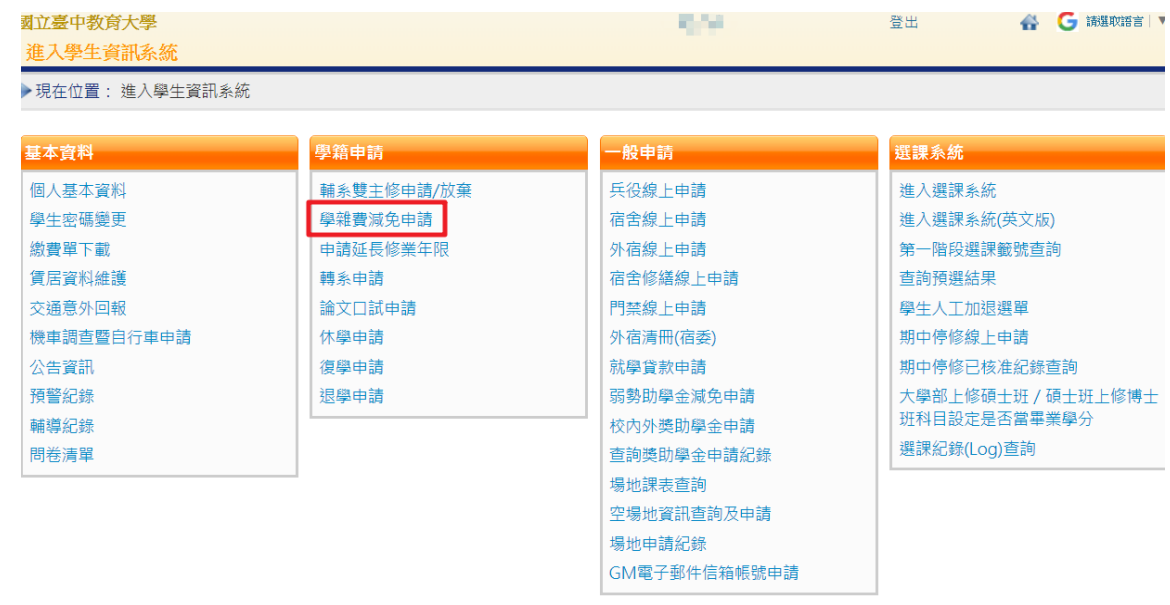

步驟六:點選『減免申請』。

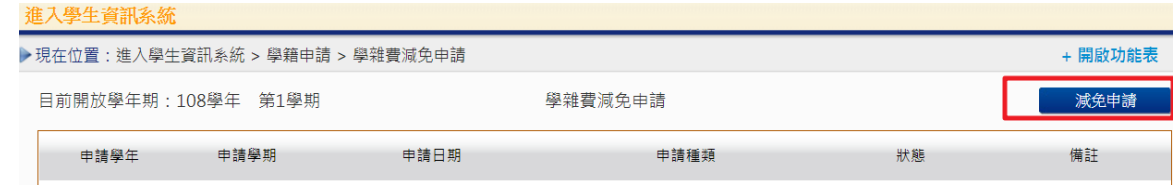

步驟七:請點選『申請種類』暨輸入相關資料,確認後請點選『送出』,系統會跳出對話視 窗請點選『確定』。

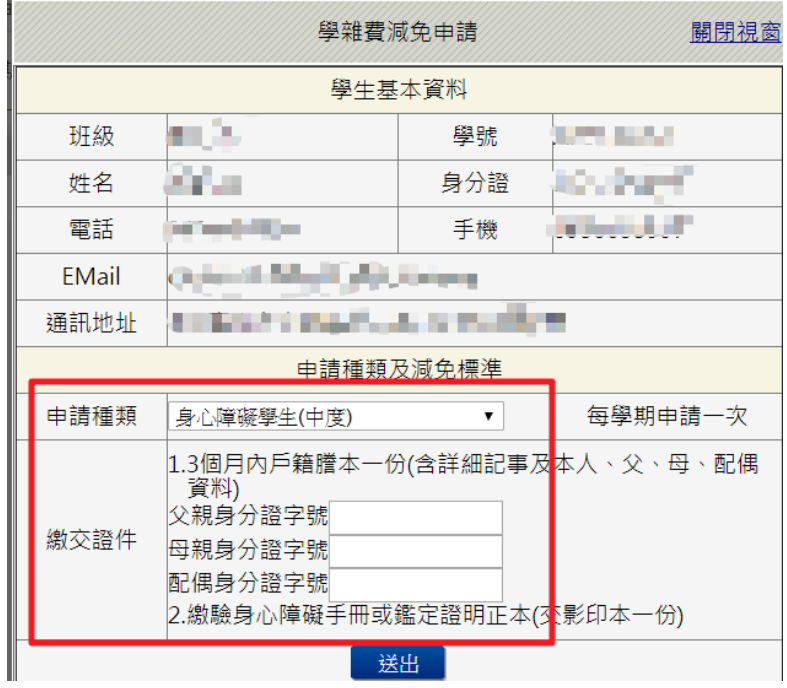

**THE TELESCOPE** 

已送學雜費減免申請,請列印申請表送至註冊組審核

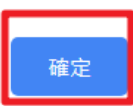

## 步驟八:請點選『下載』,系統會跳出對話視窗請點選『確定』。

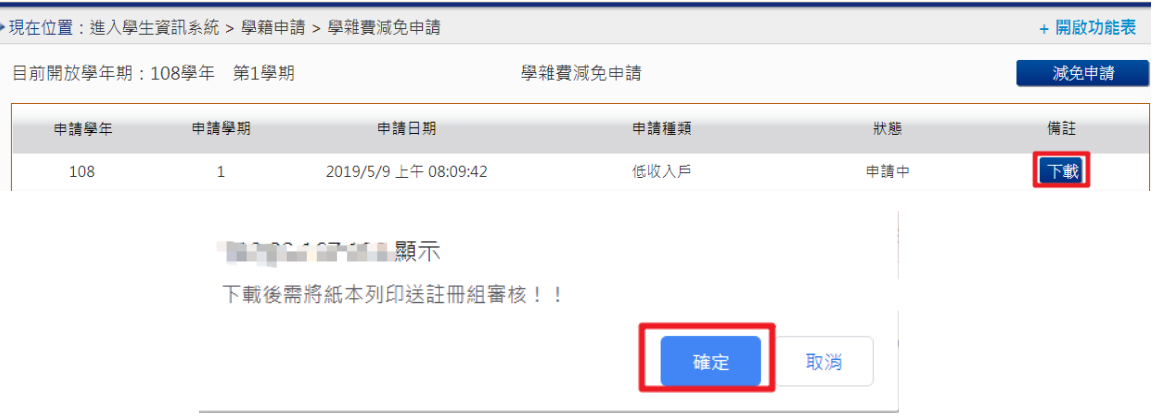

## 步驟九: 1.請另存PDF檔後,點選『列印』。

2.學雜費申請表之內容相關資料請確認無誤後,於規定時間內繳交至送註冊組辦理。

|                | 系所班級                                                                                                    | 墨    | 號.                  |  |                                            |  |  | 學生姓名 二              |  |
|----------------|----------------------------------------------------------------------------------------------------|------|---------------------|--|--------------------------------------------|--|--|---------------------|--|
|                | 身分證字號                                                                                                    | 手機 / | 電話                  |  |                                            |  |  | 申 誌 日 期 2019年5月9日   |  |
| 申請種類及減免種類(請選擇) |                                                                                                    |      | 申請方式                |  | 徽交條件                                       |  |  |                     |  |
| $\Box$         | 一、現役軍人子女:滅免學費30%<br>二、身心障礙人士子女:                                                                          |      | 每學期申請一次<br>申請時間請參閱學 |  | 1.3個月內戶藉謄本(含詳細記事)一份<br>2. 微驗現役軍人在職服務證明正本一份 |  |  |                     |  |
|                |                                                                                                    |      | 校行事曆                |  | 1.3個月戶籍證本一份(含詳細記事及本人                       |  |  |                     |  |
| □              | (1)極重度及重度;減免學費、雜費之100%                                                                                   |      |                     |  | 、父、母、配偶資料)                                 |  |  |                     |  |
| □              | (2) 申度:減免學費、雜費之70%                                                                                       |      |                     |  | 父親身份證字號:                                   |  |  |                     |  |
| o.             | (3) 輕度:減免學費、雜費之40%                                                                                       |      |                     |  | 母親身份證字號:                                   |  |  |                     |  |
|                |                                                                                                    |      |                     |  | 配偶身份證字號:<br>2. 缴驗身心障礙手冊正本(交影印本一份)          |  |  |                     |  |
|                |                                                                                                    |      |                     |  | 1.3個月內戶籍謄本一份(含詳細記事及                        |  |  |                     |  |
|                | 三、身心障礙學生:                                                                                                |      |                     |  | 本人、父、母、配偶音科)                               |  |  |                     |  |
| □Ⅰ             | (1) 極重度及重度;減免學費、雜費之100%                                                                                  |      |                     |  | 父親身份證字號:                                   |  |  |                     |  |
| $\Box$         | (2)中度:減免學費、雜費之70%                                                                                        |      |                     |  | 母親身份證字號:                                   |  |  |                     |  |
| π.             | (3)輕度(或持有鑑定證明):減免學費、                                                                                     |      |                     |  | 配偶身份證字號:                                   |  |  |                     |  |
|                | 雑費之40%                                                                                                   |      |                     |  | 2. 缴验身心障碍手册或鑑定链明正本(交                       |  |  |                     |  |
|                |                                                                                                    |      |                     |  | 影印本一份)                                     |  |  |                     |  |
|                | 四、低收入户學生:減免學費、結資之100%                                                                                    |      |                     |  | 1.3個月內戶籍謄本(含詳細記事)一份<br>2. 當年度「低收入戶證明」文件一份  |  |  |                     |  |
|                | 五、中低收入戶畢生;減免學費、雜費之60%                                                                                    |      |                     |  |                                            |  |  | 1.3個月內戶籍謄本(含詳細記事)一份 |  |
| O.             |                                                                                                    |      |                     |  | 2. 當年度「中低收入戶證明」文件一份                        |  |  |                     |  |
|                | 六、特殊境遇家庭子女;減免學費、<br>雜費之60%                                                                               |      | 1.3個月內戶籍勝本(含洋細記事)一份 |  |                                            |  |  |                     |  |
| $\Box$         |                                                                                                    |      |                     |  | 2. 脉市政府「特殊境遇家庭核定公文」文<br>件一份                |  |  |                     |  |
|                | 七、軍公教遺族子女                                                                                                |      | 一次申請核發至畢            |  |                                            |  |  |                     |  |
| $\Box$         | (1) 却内全公費生:減免學費、雜費之100%                                                                                  |      | 業為止(不含延長            |  |                                            |  |  | 1.3個月內戶籍謄本(含詳細記事)一份 |  |
|                | (2) 却內半公費生:減免學費、雜費之50%                                                                                   |      | 修業年限)               |  | 2. 撫却金證書或卸亡給與令                             |  |  |                     |  |
| □              | (3) 却满: 依教育部核定之標準減免                                                                                      |      |                     |  | 3. 撫卹今或軍人遭族就學證明                            |  |  |                     |  |
|                | 八、原住民籍學生:           族                                                                                    |      |                     |  | 3個月內戶籍勝本(含詳細記事)一份                          |  |  |                     |  |
| П              | 依教育部核定之裸準減免                                                                                              |      |                     |  | (需登載有原住民身分)                                |  |  |                     |  |
|                | · · 依據教育部民國九十三年八月二十日台高(四)字第0930111621強函說明八之規定,凡依據各類生就學識                                                  |      |                     |  |                                            |  |  |                     |  |
| 說              | 鱼瓣法申請就學滅鱼之學生,若已依據其他規定領取政府所提供其他補助會、或其他滅免學難費性                                                              |      |                     |  |                                            |  |  |                     |  |
|                | 質相當給付者,僅能擇一辦理,另在同一舉期已享受就舉滅免費用者,不得再重複申請。                                                                  |      |                     |  |                                            |  |  |                     |  |
| 明              | 二、身心陸敲學生、身心隊敲人士子女就學費用減免辦法第三條規定, <u>其最近一年家麻年所得總額未超過</u><br>新台警220萬元,得滅免就舉費用;另第七條已依其他規定領取政府提供有關就舉費用之補助或滅免. |      |                     |  |                                            |  |  |                     |  |
|                | ,及其他與流免就學費用性質相當之給付者,除法令另有規定外,不得重複申請本辦法之滅免。                                                               |      |                     |  |                                            |  |  |                     |  |
| 切              | 一、依本人申請上項學雜費減免之同時,未再領取依其他規定由政府提供之補助費、減免學雜費、獎學金或                                                          |      |                     |  |                                            |  |  |                     |  |
| 結              | 器会。                                                                                                    |      |                     |  |                                            |  |  |                     |  |
|                | 二、已終止享有減免身分者應盡告知義務辦理結束請領。<br>以上若有未盡義務或重複請領者,願負法律責任並繳還所有減免費用。                                             |      |                     |  |                                            |  |  |                     |  |
| 事              | 學生(切結人):___________簽章 學生家長(監護人):____________簽章                                                           |      |                     |  |                                            |  |  |                     |  |
| 瑣              |                                                                                                    |      |                     |  |                                            |  |  |                     |  |
| 承辦人            |                                                                                                    |      | 註冊組組長               |  |                                            |  |  | 教務長                 |  |
|                |                                                                                                    |      |                     |  |                                            |  |  |                     |  |

國立臺中教育大學 學雜費減免申請表申請學年度:108學年度第1學期